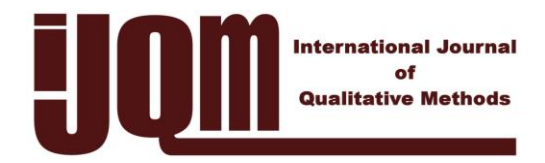

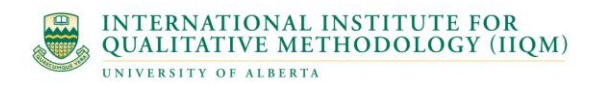

*Insider Insights*

## **Practical Tips & Techniques for Qualitative Researchers**

Lisa M. Given University of Alberta Edmonton, Alberta, Canada

© 2004 Given. This is an Open Access article distributed under the terms of the Creative Commons Attribution License [\(http://creativecommons.org/licenses/by/2.0\)](http://creativecommons.org/licenses/by/2.0), which permits unrestricted use, distribution, and reproduction in any medium, provided the original work is properly cited.

With this issue of IJQM we introduce a new, regular feature - brief, practical articles that present innovative approaches to data collection, the use of new technologies, strategies for gaining access to hard-to-reach populations, and many other topics not typically discussed in published studies. This column is intended to provide researcher-to-researcher advice on new trends, recurring problems, or day-to-day issues in conducting qualitative research.

Dr. Jude Spiers, the new North American editor of IJQM, presents our inaugural piece: "Technology tips: Using video management/analysis technology in qualitative research". As you will see, the style we have chosen for the column is conversational - speaking from one researcher to another - and intended to provide guidance on the choices researchers must make in designing, implementing and managing qualitative work. Where photos, screen captures, or sounds can enhance the piece - to illustrate the small size of a recording device, or the benefits of split-screen technology in a software package - we will encourage authors to provide these as well.

As the editor of this new feature, I would encourage you to contact me to submit an article (approx. 1000-1500 words), to provide topic suggestions for upcoming issues, or just to provide general feedback on this new addition to IJQM. I look forward to hearing from you - and hope you enjoy the first installment of "Insider Insights".

Lisa M. Given lisa.given@ualberta.ca Associate Editor, IJQM Editor, Insider Insights